# **Automatic Selection of Loop Scheduling Algorithms Using Reinforcement Learning**

**Sumithra Dhandayuthapani[1,2], Ioana Banicescu[1,2], Ricolindo L. Cariño[2], Eric Hansen[1], Jaderick P. Pabico[1,2], Mahbubur Rashid[1,2]**

> **[1]Department of Computer Science, and [2]Engineering Research Center Mississippi State University**

**Partial support from the NSF Grants: 9984465, 0085969, 0081303, 0132618, and 0082979.**

### **Scheduling and Load Balancing @ MSU**

**Motto: Dynamic scheduling and load balancing algorithm development for performance optimization in scientific computing**

**Activities**

**Derive novel loop scheduling techniques Adaptive weighted factoring (2000, '01, '02) Adaptive factoring (2000) Develop load balancing tools and libraries For applications using: Threads; MPI; DMCS/MOL Addn'l functionality of systems: Loci; Hector Improve the performance of applications N-body simulations; CFD simulations; Quantum physics; Astrophysics; Computational mathematics, statistics**

### **Motivation: Time-stepping applications with parallel loops**

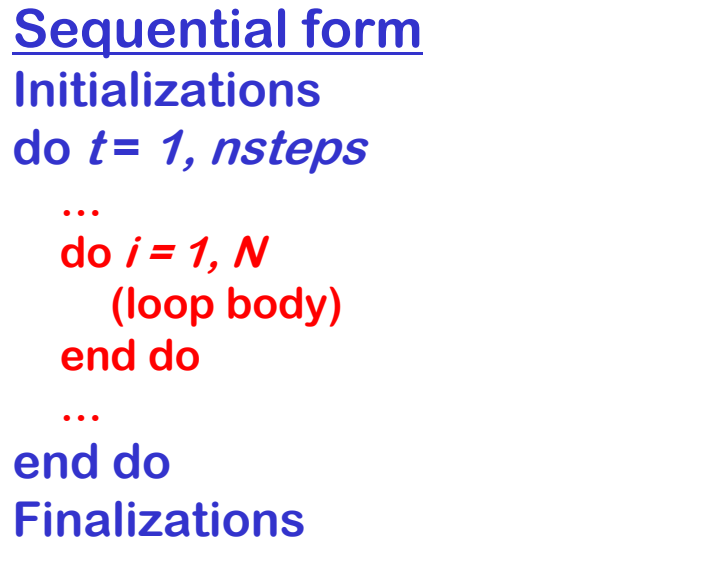

**Parallel form Initializationsdo t = 1, nsteps …call LoopSchedule ( 1, N, loop\_body\_routine, myRank, foreman, method, …) …end doFinalizations**

**Property: The loop iterate execution times** 

**(1) are non-uniform, and** 

**(2) evolve with t .**

**Problem: How to select the scheduling method? Proposed solution: Machine Learning!**

# **Machine Learning (ML)**

- **• Supervised Learning (SL)**
	- **– Teacher**
	- **– Learner**
	- **Input-output pairs**
	- **Training (offline learning)**
- **• Reinforcement Learning (RL)**
	- **Agent**
	- **– Environment**
	- **– Action, state, reward**
	- **Learning concurrent with problem solving**
	- **Survey: http://www-2.cs.cmu.edu/afs/cs/project/jair/pub/ volume4/kaelbling96a-html/rl-survey.html**

## **Reinforcement learning system**

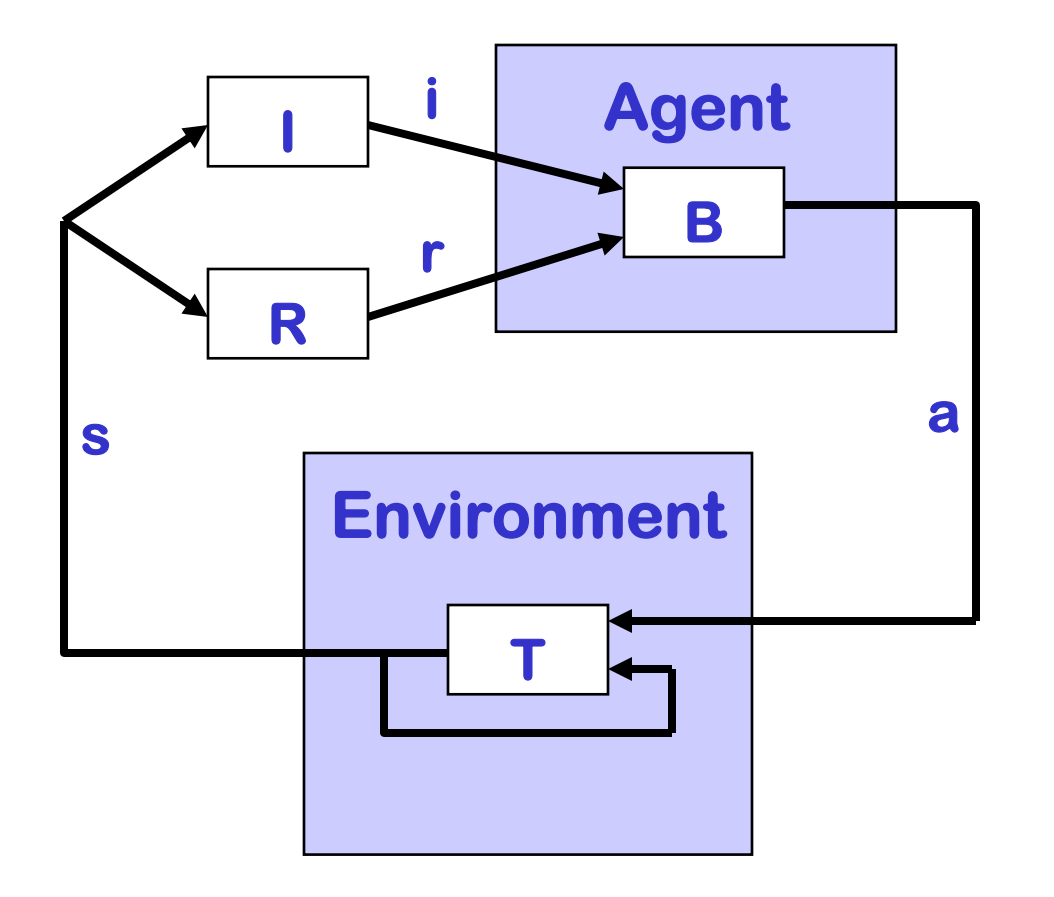

- **I – set of inputs (i)**
- **R – set of rewards (r)**
- **B – policy**
- **a – action**
- **T – transition**
- **s - state**

# **Reinforcement Learning (RL)**

- **• Model-based approach**
	- **–**Model *M,* utility function  $U_M$  from M
	- **– Examples: Dyna, prioritized sweeping, Queue-Dyna, Real-Time Dynamic Programming**
- **• Model-free approach**
	- **– Action-value function Q**
	- **– Example: Temporal Difference (Monte Carlo + Dynamic Programming)**
		- **• SARSA algorithm**
		- **• Q Learning algorithm**

### **RL system for automatic selection of loop scheduling methods**

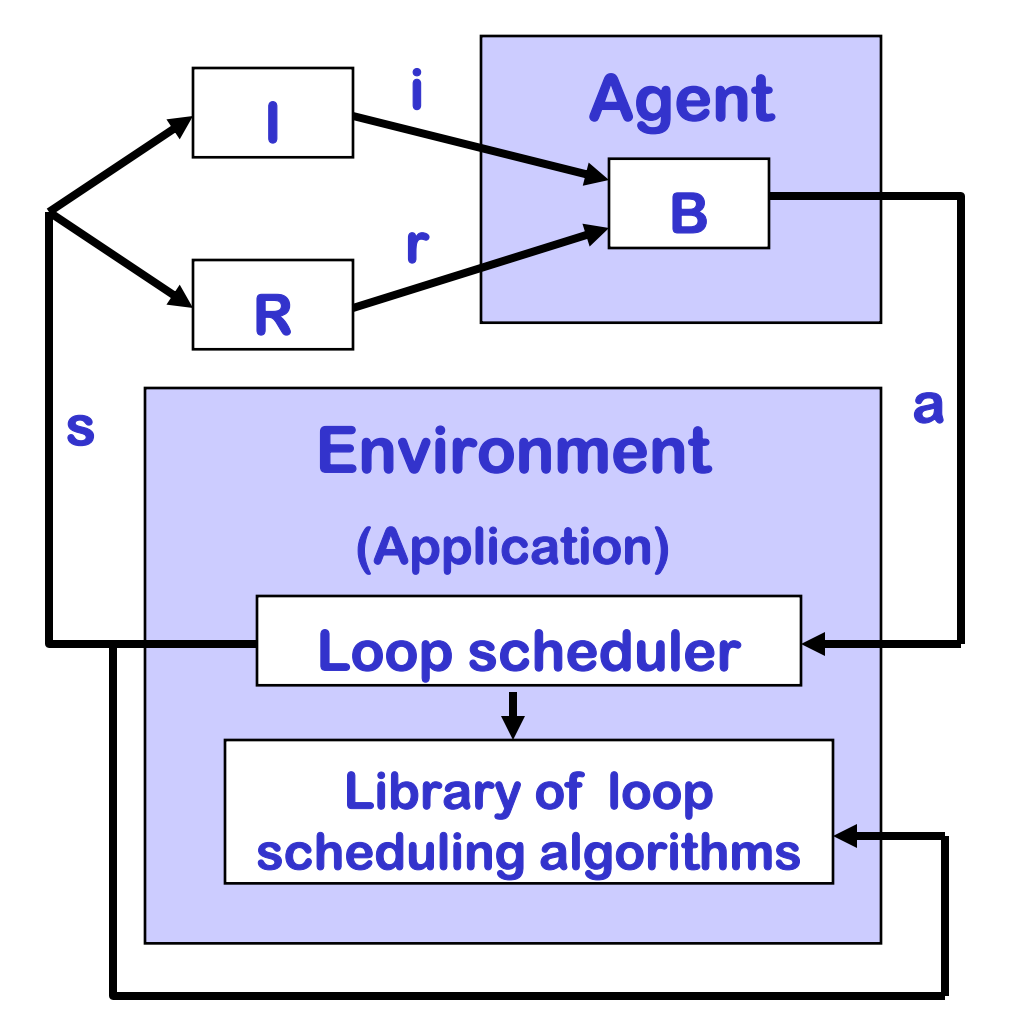

**I – set of inputs (methods, time step, loop ids)**

- **R – set of rewards (loop time)**
- **B – policy (SARSA, Q)**
- **a – action (use method)**
- **s – state (application is using method)**

### **Embedding a RL system in a timestepping application**

```
Serial form
Initializationsdo 
t
=1,nsteps
 …do i = 1, N
   (loop body)
 end do…end doFinalizations……
```

```
Parallel form
Initializationsdo 
t
=1, nsteps
 call LoopSchedule(
    1, N, loop_body_rtn,
   myRank, foreman,
    method, …
)
end do
Finalizations
```

```
With RL system
Initializationscall RL_Init()
do 
t = 1, nsteps
```
**…**

**…**

```
time_start = time()
call RL_Action (method)
call LoopSchedule (
  1, N, loop_body_rtn, 
  myRank, foreman, 
  method, …)
reward = time()-time_start
call RL_Reward (t, 
  method, reward)
```
**end doFinalizations**

### **Test application: Simulation of wave packet dynamics using the QTM**

- **• Bohm, D. 1952. "A Suggested Interpretation of the Quantum Theory in Terms of Hidden Variable," Phys Rev 85, No. 2, 166-193.**
- **• Lopreore, C.L., R.W. Wyatt. 1999. "Quantum Wavepacket Dynamics with Trajectories," Phys Rev Letters 82, No. 26, 5190-5193.**
- **• Brook, R.G, P.E. Oppenheimer, C.A. Weatherford, I. Banicescu, J. Zhu. 2001. "Solving the Hydrodynamic Formulation of Quantum Mechanics: A Parallel MLS Method," Int. J. of Quantum Chemistry 85, Nos. 4-5, 263-271.**
- **• Carino, R.L., I. Banicescu, R.K. Vadapalli, C.A. Weatherford, J. Zhu. 2004. "Message-Passing Parallel Adaptive Quantum Trajectory Method," High performance Scientific and Engineering Computing: Hardware/Software Support, L. T. Yang and Y. Pan (Editors). Kluwer Academic Publishers, 127-139.**

#### **Application summary**

**• The time dependent Schrödinger's equation (TDSE)**

 $i\hbar \partial/\partial t \Psi$  = **H**  $\Psi$ ,  $\mathbf{H} \equiv -( \hbar / 2m) \nabla^2 + \mathbf{V}$ 

- **– quantum-mechanical dynamics of a particle of mass m moving in a potential V**
- **–** Ψ**(r,t ) is the complex wave function**
- **• The quantum trajectory method (QTM)**
	- **–** Ψ**(r,t ) = R(r,t ) exp( i S(r,t )/** *ħ***) (polar form; real-valued amplitude R(r,t ), phase S(r,t ) functions)**
	- **– Plug**  Ψ**(r,t ) into the TDSE, separate real and imaginary parts**

**-(**∂/∂ **t)** ρ **(r,t ) =** ∇ . **[** ρ **(r,t)(1/ m)** ∇**S(r,t )]**

**-(**∂/∂ **t)S(r,t ) = (1/2 m)[** ∇**S(r,t )]2**  + **V(r,t ) + Q(** ρ**; r,t )**

- $-$  **Probability density:**  $\rho(r,t)$  =  $R^2(r,t)$
- **– Velocity: v(r,t ) = (1/ m)**∇**S(r,t )**
- **– Flux: j(r,t ) =**  ρ**(r,t ) v(r,t )**
- **– Quantum potential: Q(** ρ**; r,t ) = -(1/2 m)(** ∇ **2log** <sup>ρ</sup>**1/2 +|** ∇**log** ρ**1/2| 2)**

## **QTM algorithm**

```
Initialize wave packet x(1:N), v(1:N), ρ(1:N)
do t = 1, nsteps

         call MWLS (i, x(1:N), ρ(1:N), p, b,…); compute Q(i)
     do i = 1..Ncall MWLS (i, x(1:N), Q(1:N), p, b,...); compute f_q(\lambda)do i = 1..Ncall MWLS (i, x(1:N), v(1:N), p, b,…); compute dv(i)
     do i = 1..NCompute V(i), f<sub>c</sub>(i)
     do i = 1..NUpdate ρ(i), x(i), v(i)
     Output wave packet
```
### **Embedding a RL system in a timestepping application**

```
Serial form
Initializationsdo 
t
=1,nsteps
 …do i = 1, N
   (loop body)
 end do…end doFinalizations……
```

```
Parallel form
Initializationsdo 
t
=1, nsteps
 call LoopSchedule(
    1, N, loop_body_rtn,
   myRank, foreman,
    method, …
)
end do
Finalizations
```

```
With RL system
Initializationscall RL_Init()
do 
t = 1, nsteps
```
**…**

**…**

```
time_start = time()
call RL_Action (method)
call LoopSchedule (
  1, N, loop_body_rtn, 
  myRank, foreman, 
  method, …)
reward = time()-time_start
call RL_Reward (t, 
  method, reward)
```
**end doFinalizations**

## **Computational platform**

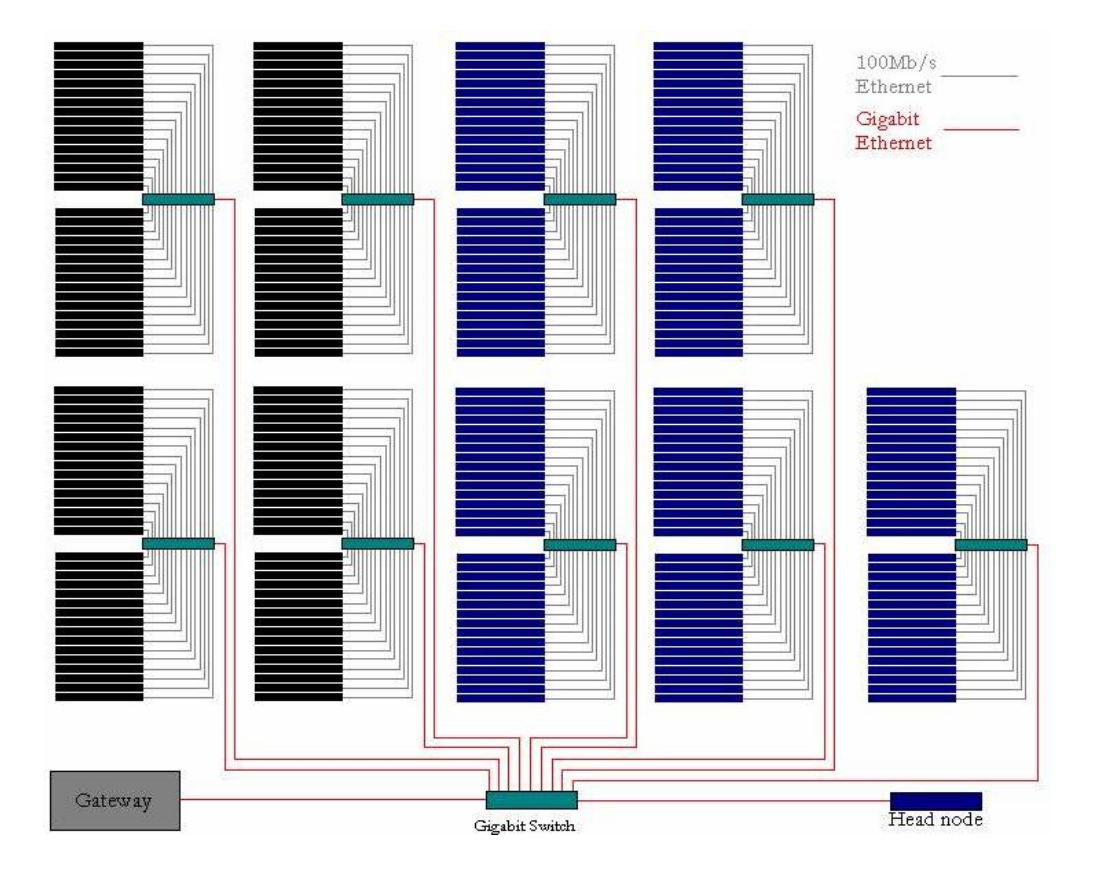

- **• EMPIRE cluster**
	- **– 1038 Pentium III (1.0 or 1.266 GHz)**
	- **– Linux RedHat; PBS**
	- **126th of Top 500 in 2002**
- **• QTM in Fortran90, MPICH**
- **• RL agent in C**

## **Experimental Setup**

- **• Simulations**
	- **– Free particle; harmonic oscillator**
	- **– 501, 1001, 1501 pseudo-particles**
	- **– 10,000 time steps**
- **• No. of processors: 2, 4, 8, 12, 16, 20, 24**
- **• Loop scheduling methods**
	- **– Equal size chunks (STATIC, SELF, FSC)**
	- **– Decreasing size chunks (GSS, FAC)**
	- **– Adaptive size chunks (AWF, AF)**
	- **– Experimental methods (MODF, EXPT)**
	- **– RL agent (SARSA, Q)**

### **Experimental Setup (cont)**

- **• Hypothesis**
	- **– The simulation performs better with RL than with a fixed scheduling method**
- **• Design**
	- **– Two-factor factorial experiment (factors: methods, no. of processors)**
	- **– Five (5) replicates**
	- **–**Average parallel execution time  $\mathcal{T}_P$
	- **– Comparison via t statistic at 0.05 significance level, using Least Squares Means**

### Mean  $\mathcal{T}_{\bm{\rho}}$  of free particle simulation , **10000 time steps, 501 pseudo particles**

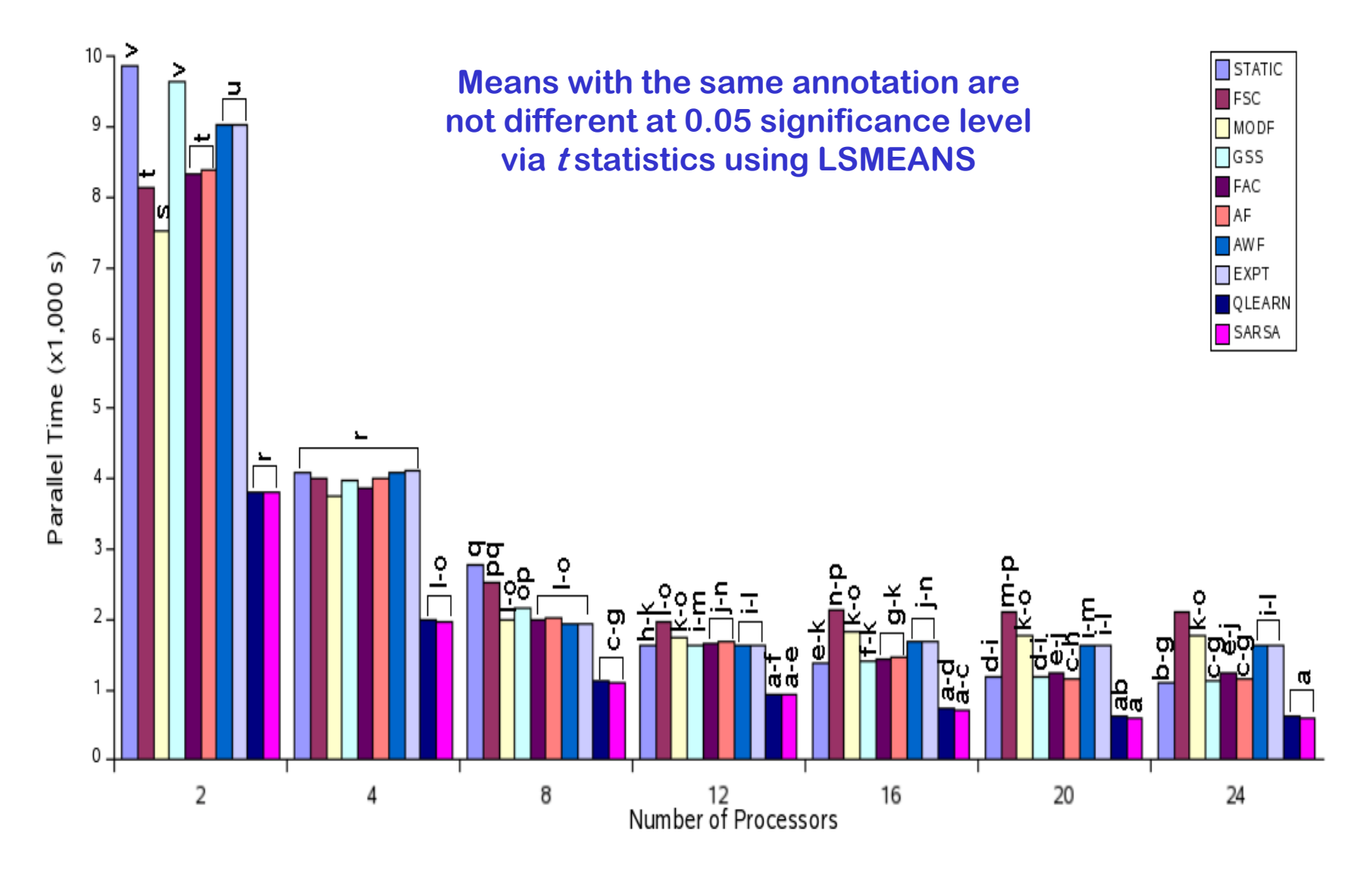

## **Concluding remarks**

- **• RL agent & loop scheduling library: suitable for time stepping applications with parallel loops**
- **• RL agent consistently outperforms fixed methods in wave packet simulations**
- **• Ongoing studies**
	- **No. of times a method was chosen by the RL agent?**
	- **Parametric study of SARSA, Q Learning**
	- **– Other learning policies?**
- **• RL in other time-stepping applications that require algorithm selection?**

**Contact:**

**Ioana Banicescu (ioana@cse.msstate.edu)**